カリキュラム

## 機構施設名: 岡山職業能力開発促進センター 実施機関名: 株式会社 東京ナレッジプラン

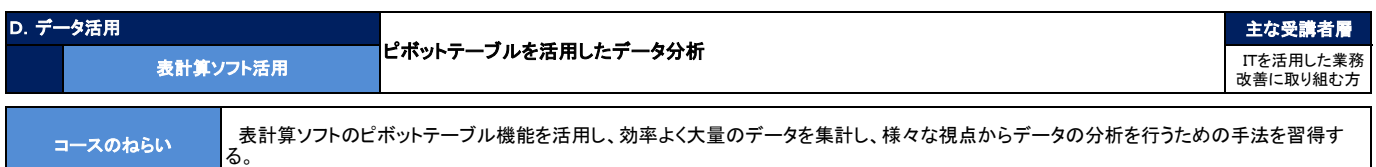

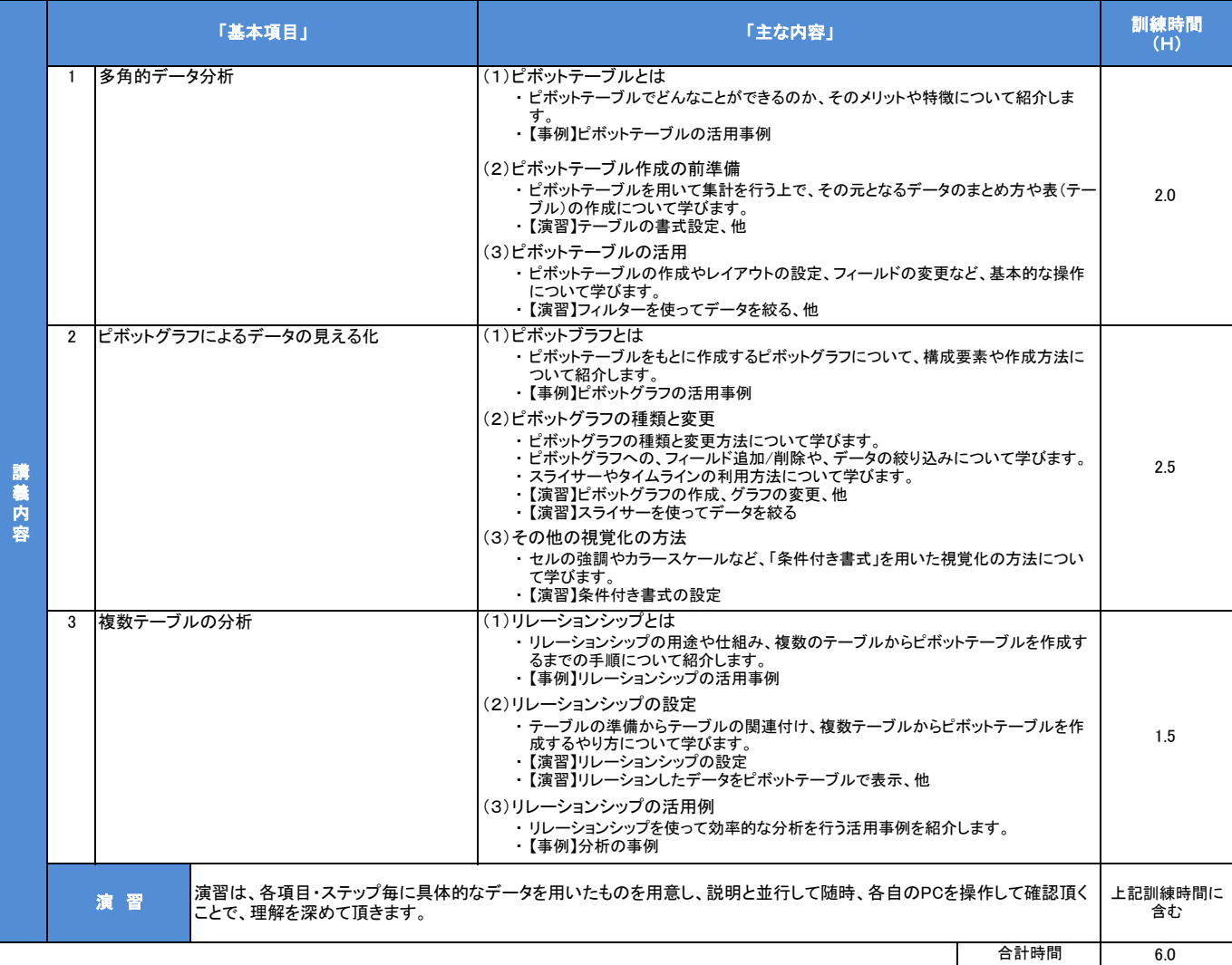